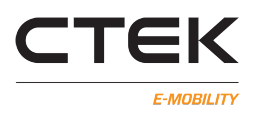

# **CCU Parameter List**

# **For r4.4.3-0-g33e0f28c**

CTEK E-Mobility AB

January 16, 2024

# **Contents**

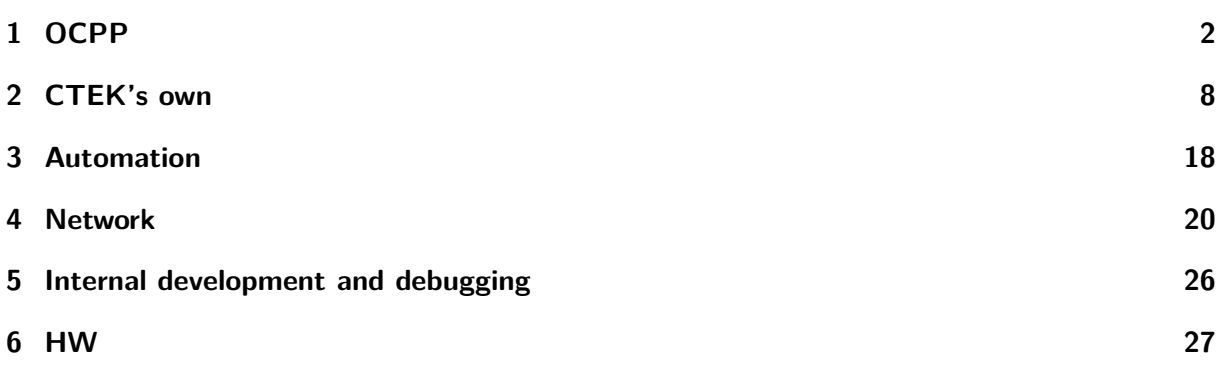

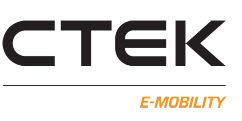

# **1 OCPP**

**AllowOfflineTxForUnknownId** If this key reports a value of true, the station will accept any RFID

tag when offline. Default value: True Type: boolean Reset required after change: No

### **AuthorizationCacheEnabled** summary

Default value: True Type: boolean Reset required after change: Yes

**AuthorizationKey** The HTTP Basic Authentication password for this station.

Default value: Type: string Reset required after change: No Hexadecimal representation of the password that the Charging Station uses to authenticate itself if HTTP Basic authentication is used. Needs to be between 32 and 40 hexadecimal digits (ie password is 16-20 characters).

**AuthorizeRemoteTxRequests** Whether a remote request to start a transaction in the form of a RemoteStartTransaction.req message should be authorized beforehand like a local action to start a transaction. Default value: False Type: boolean Reset required after change: No

**AuthCacheLifeTime** Indicates how long it takes (in s) until a token expires in the authorization cache since it is last used.

Default value: 2592000 Type: integer Reset required after change: Yes Defaults to 30 days.

**LocalAuthListEnabled** Enable / disable local authorization list (whitelist).

Default value: True Type: boolean Reset required after change: Yes

**ChargeProfileMaxStackLevel** Max StackLevel of a ChargingProfile. The number defined also indicates the max allowed number of installed charging schedules per Charging Profile Purposes. Default value: 20 Type: integer Readonly: Yes

#### **ChargingScheduleAllowedChargingRateUnit** A list of supported quantities for use in a ChargingSchedule. Allowed values: 'Current' and 'Power'.

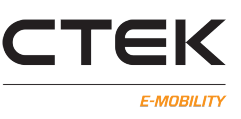

Default value: Current Type: CSL Readonly: Yes

#### **ChargingScheduleMaxPeriods** Maximum number of periods that may be defined per ChargingSched-

ule. Default value: 100 Type: integer Readonly: Yes

#### **ClockAlignedDataInterval** Send metervalues at this time intervall in seconds. Non-transaction related.

Default value: 0 Type: integer Reset required after change: No

#### **ConnectionTimeOut** Timeout between tag detection and cable insertion, or vice versa (seconds).

Default value: 180 Type: integer Reset required after change: No

**ConnectorPhaseRotation** The phase rotation of the connectors compared to the grid. Calculated from other configuration keys. If you want to change this, please change the stations phase rotation by changing the key PhaseRotation. Default value: Type: CSL Reset required after change: Yes

#### **HeartbeatInterval** How often should heartbeat be sent. (seconds).

Default value: 240 Type: integer Reset required after change: No Not settable via local configuration tool. Set by backend in BootNotification.

#### **GetConfigurationMaxKeys** Maximum number of requested configuration keys in a GetConfigura-

tion.req PDU. Default value: number of parameters Type: integer Readonly: Yes

# **LightIntensity** The intensity of the LED light in percent of maximum

Default value: 100 Value range: 0-100 Type: integer Reset required after change: No

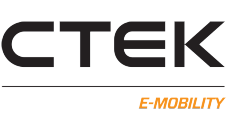

**LocalAuthListMaxLength** Maximum number of identifications that can be stored in the Local Authorization List. Default value: 10000 Type: integer

Readonly: Yes

# **LocalAuthorizeOffline** Whether the Charge Point, when offline, will start a transaction for locally-

authorized identifiers. Default value: True Type: boolean Reset required after change: No

**LocalPreAuthorize** Whether the Charge Point, when online, will start a transaction for locally-authorized identifiers without waiting for or requesting an Authorize.conf from the Central System Default value: 1 Type: boolean Reset required after change: No

#### **MaxChargingProfilesInstalled** Maximum number of Charging profiles installed at a time.

Default value: 80 Type: integer Readonly: Yes

**MaxEnergyOnInvalidId** Maximum energy in Wh delivered when an identifier is invalidated by the Central System after start of a transaction.

Default value: 100000 Type: integer Reset required after change: No Previously, we allowed an unlimited amount of energy, thus, the default value mimics that behaviour by allowing 100 kWh.

**MeterValuesAlignedData** Selection of which metervalues to send. See OCPP specification.

Default value: Energy.Active.Import.Register Type: CSL Reset required after change: No

#### **MeterValuesSampledData** Selection of which metervalues to send. See OCPP specification.

Default value: Energy.Active.Import.Register Type: CSL Reset required after change: No

#### **MeterValueSampleInterval** Meter value sample interval (seconds). Transaction related metering.

Default value: 240 Type: integer Reset required after change: No Use 0 to disable.

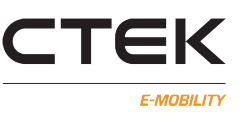

#### **MinimumStatusDuration** Delay before sending (most) status notifications.

Default value: 2 Type: integer Reset required after change: No Used to avoid lots of notification when quickly moving through states.

#### **NumberOfConnectors** Number of outlets

Default value: 2 Type: integer Readonly: Yes 0 is only for special cases (e.g GCU).

# **ReserveConnectorZeroSupported** If this configuration key is present and set to true: Charge Point

support reservations on connector 0. Default value: False Type: boolean Readonly: Yes

#### **ResetRetries** Number of times to retry an unsuccessful reset of the Charge Point.

Default value: 0 Type: integer Reset required after change: Yes The station does no automatic retries.

#### **SendLocalListMaxLength** Maximum number of identifications that can be send in a single Send-

LocalList.req. Default value: 500 Type: integer Readonly: Yes

#### **StopTransactionOnEVSideDisconnect** Stop the transaction if the cable is detached from the EV.

Default value: True Type: boolean Reset required after change: No

#### **StopTransactionOnInvalidId** Stop an on-going session if the backend responds that the tag used

was not acceptable. Default value: False Type: boolean Reset required after change: No

**StopTxnAlignedData** Clock-aligned periodic measurand(s) to be included in the TransactionData element of StopTransaction.req MeterValues.req PDU for every ClockAlignedDataInterval of the Transaction Default value: Type: CSL Reset required after change: Yes

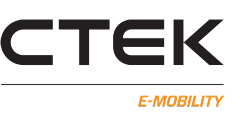

**StopTxnAlignedDataMaxLength** Maximum number of items in a StopTxAlignedData Configuration Key. StopTxAlignedData is not supported.

Default value: 0 Type: integer Readonly: Yes

**StopTxnSampledData** Sampled measurands to be included in the TransactionData element of Stop-Transaction.req PDU, every MeterValueSampleInterval seconds from the start of the charging session. Default value: Type: CSL Reset required after change: Yes

**StopTxnSampledDataMaxLength** Maximum number of items in a StopTxSampledData Configuration Key. StopTxSampledData is not supported.

Default value: 0 Type: integer Readonly: Yes

**SupportedFeatureProfiles** A list of supported Feature Profiles. Possible profile identifiers: Core, FirmwareManagement, LocalAuthListManagement, Reservation, SmartCharging and RemoteTrigger. Default value: Core, FirmwareManagement, LocalAuthListManagement, Reservation, SmartCharg-

ing, RemoteTrigger

Type: CSL Readonly: Yes

# **SupportedFileTransferProtocols** List of supported file transfer protocols.

Default value: FTP, FTPS, SFTP Type: CSL Readonly: Yes

#### **TransactionMessageAttempts** Number of attempts to send transaction related messages.

Default value: 9999 Type: integer Reset required after change: No Not implemented

#### **TransactionMessageRetryInterval** Delay between attempts to resend transaction related messages.

Default value: 300 Type: integer Reset required after change: No

# **UnlockConnectorOnEVSideDisconnect** Unlock the connector when the cable is detached from

the EV. Default value: 1 Type: boolean

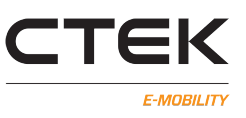

Reset required after change: No

# **WebSocketPingInterval** Ping-pong interval in seconds for the websocket

Default value: 30 Type: integer Reset required after change: Yes 0 to disable. A value of 1-4 will be treatad as a 5. Any other value is interpreted as the interval.

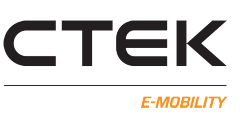

# **2 CTEK's own**

**AllowOfflineTxWithoutId** When true, set the Charging Station in open mode, ie not requiring an RFID tag, when the Charging Station is offline.

Default value: False Type: boolean Reset required after change: No

**chargeboxidentity** System identity. Default value: ccu Type: string Reset required after change: Yes Must be matched with backend system.

**endpoint** URL to the backend endpoint.

Default value: wss://www.oamportal.com/Ocpp/websocket Type: string Reset required after change: Yes

### **CustomizationCtrlEnabled** List of enabled customization

Default value: Value range: se.chargestorm.extendedauth,com.ctek.ngclientstatus Type: CSL Reset required after change: Yes Activate an OCPP customization by adding to this list.

# **CustomizationCtrlSupported** List of supported customization

Default value: se.chargestorm.extendedauth,se.chargestorm.license,se.chargestorm.ng.fileops Type: CSL

Readonly: Yes

Get a list of supported customization by reading the key.

com.ctek.ngclientstatus lets the NANOGRID™ controller send updates when clients goes offline/online.

se.chargestorm.extendedauth controls the EVSE specific authentication support.

se.chargestorm.license states that the CS supports installation of a license file (does not need to be enabled).

se.chargestorm.ng.fileops states that the CS supports installation, removal, and retrieval of the NANOGRID™ configuration file (does not need to be enabled).

com.ctek.ng.fw states that the CS (NANOGRID™ controller) supports installation of FW updates on connected clients.

**DelayedChargingRandomRange** Disable charging for a random time after a reset/restart. This key determines the range for the randomized timeout.

Default value: 30 Value range: 0 disables the delay. Otherwise, delay in seconds. Type: integer Reset required after change: Yes

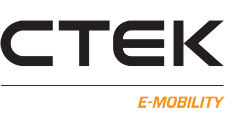

**UnavailableOnInvalidTime** Prevent charging when system time is invalid.

Default value: False Type: boolean Reset required after change: Yes

**UnavailableWhenTxnStartNotPossible** When set to true, an EVSE will go to state Unavailable when it is detected that no conditions for being able to start a new charging session are met. NOTE: This parameter is overruled by FaultedWhenTxnStartNotPossible. Default value: False Type: boolean Reset required after change: Yes Conflicting parameters: Authmode=0, FaultedWhenTxnStartNotPossible=True, LocalAuthListEnabled=True, AuthorizationCacheEnabled=True, LocalAuthorizeOffline=True, AllowOfflineTx-ForUnknownId=True

**FaultedWhenTxnStartNotPossible** When set to true, an EVSE will go to state Faulted when it is detected that no conditions for being able to start a new charging session are met. NOTE: This parameter overrules UnavailableWhenTxnStartNotPossible.

Default value: False

Type: boolean

Reset required after change: Yes

Conflicting parameters: Authmode=0, UnavailableWhenTxnStartNotPossible=True, LocalAuth-ListEnabled=True, AuthorizationCacheEnabled=True, LocalAuthorizeOffline=True, AllowOfflineTx-ForUnknownId=True

**KeepGreenPlugLitWhenUnavailable** If this parameter is true, the green plug symbol for a connector is lit when the connector is in state Unavailable. If the parameter is false, all LED symbols for a connector is turned off when it is in state Unavailable. Default value: False Type: boolean Reset required after change: Yes

**fuse** Maximum fuse current rating for the whole system.

Default value: 16 Value range: Typical values 16/20/25 Type: integer Reset required after change: Yes

**PhaseRotation** Specifies how the station is electrically connected to the grid

Default value: RST Type: enumeration Reset required after change: Yes A combination of one or more of R, S, T. R denotes L1, S L2, and T L3. x denotes a phase that is not connected.

**localcontroller** Enable NanoGrid; Load Balancing. Default value: 0 Value range: 0/1/2

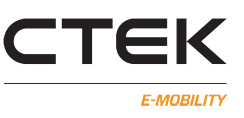

Type: integer Reset required after change: Yes 0=No NanoGrid, 1=Full NanoGrid, 2=Home NanoGrid *License: extra license option is required!*

#### **IsLocalController** System is acting as a local controller

Default value: False Type: boolean Readonly: Yes Indicates if the system is a local controller, either as a master unit or a dedicated grid controller (read-only). *License: extra license option is required!*

#### **LicenseList** List of licensed options.

Default value: Type: CSL Readonly: Yes

# **localproxy** Local Proxy. This station will act as a proxy for other stations.

Default value: False Type: boolean Reset required after change: Yes *License: extra license option is required!*

#### **modemtemperature** Send modem temperature over OCPP.

Default value: False Type: boolean Reset required after change: Yes

#### **ConnectedNGCIdentity** Connected NanoGrid controller identity.

Default value: N/A Type: string Readonly: Yes

#### **ngcidentity** Charging station identity of the NanoGrid controller.

Default value: Type: string Reset required after change: Yes Leave empty for autodetection. Other values should rarely be used.

#### **NanoGridControllerSecurity** Setting for NanoGrid security.

Default value: none Value range: none/PSK Type: CSL Reset required after change: Yes Use PSK for pre-shared key or none for no security.

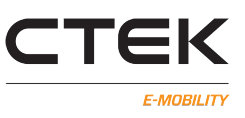

# **NanoGridClientPresharedKey** Pre-shared key for NanoGrid security.

Default value: Type: string Reset required after change: Yes 16-128 bytes long hexadecimal PSK(pre-shared key).

#### **nghome/meter\_current** Nanogrid Home modbus energy meter current on phases L1, L2 and L3.

Default value: N/A Type: string Readonly: Yes

### **nghome/meter\_serialno** Nanogrid Home modbus energy meter serial

Default value: N/A Type: string Readonly: Yes Serial number of the nanogrid home energy meter

### **nghome/meter\_totalenergy** Nanogrid Home modbus energy meter total energy

Default value: N/A Type: string Readonly: Yes Total energy value of the nanogrid home energy meter

#### **NtpServerUri** Uri to the selected ntp server.

Default value: 0.chargestorm.pool.ntp.org Type: string Reset required after change: Yes

#### **onlinetimeout** Online Timeout (Minutes). How long to wait before rebooting due to no connectivity. Default value: 1440

Type: integer Reset required after change: Yes Set to 0 to disable.

#### **availability** Charging enabled

Default value: 0.Operative, 1.Operative, 2.Operative Type: CSL Readonly: Yes Should be changed through the ChangeAvailability.req.

#### **outlet/1/authmode** Authentication Mode.

Default value: 0 Type: integer Reset required after change: No 0=open, 1=closed

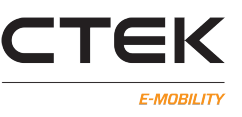

# **outlet/1/contactor\_cycle\_count** Contactor Cycle Count for the first outlet

Default value:

Type: CSL

Readonly: Yes

Comma seperated list containing two values, the first is the number of contactor cycles (shut- >open) that has happened with no load (< 0.2A), the second value is with load.

**outlet/1/connections** Connections, phase connections

Default value:

Type: CSL

Readonly: Yes

Comma seperated list descrbing the phase connections. 1,0,0 means phase 1 is connected on inlet 1. 1,2,3 means phase 1 is connected on inlet 1 etc. 3,0,0 means phase 3 is connected on inlet 1.

Deprecated: This parameter is deprecated. Use PhaseRotation to specify how the station is connected to the grid.

**outlet/1/opentag** Open Tag; what tag to report when authmode is open.

Default value: 0 Type: string Reset required after change: Yes

**outlet/1/fallback\_current** In NanoGrid installations, allowed charging current when the connection to the controller is lost.

Default value: 0 Type: integer Readonly: Yes

# **outlet/1/fallback\_output** In NanoGrid installations, which phase to use when the connection to the controller is lost.

Default value: 1 Type: integer Reset required after change: Yes Only valid for phase switching stations. 0 - disabled, 1 - 3 phase, 2 - only L1, 3 - only L2, 4 - only L3.

# **outlet/1/session\_energy\_limit** Upper limit for charging session, will stop charging once reached, first outlet Default value: 0 Type: integer Reset required after change: Yes Energy Limit (kWh), set to 0 to disable

#### **outlet/1/meter\_serialno** First modbus energy meter serial

Default value: N/A Type: string Readonly: Yes

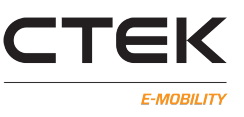

Serial number of the first outlet modbus energy meter

#### **outlet/1/meter\_totalenergy** First outlet modbus energy meter total energy

Default value: N/A Type: number Readonly: Yes Total energy value of the first outlet modbus energy meter

#### **outlet/1/allow\_charging\_on\_lock\_error** Allow/prohibit charging on lock errors, first outlet

Default value: True Type: boolean Reset required after change: Yes

#### **outlet/1/keep\_cable\_locked** Keep the cable locked between sessions.

Default value: False Type: boolean Reset required after change: Yes Only valid for stations without fixed cable.

#### **outlet/2/authmode** Authentication Mode.

Default value: 0 Type: integer Reset required after change: No 0=open, 1=closed

#### **outlet/2/contactor\_cycle\_count** Contactor Cycle Count for the second outlet

Default value: Type: CSL Readonly: Yes Comma seperated list containing two values, the first is the number of contactor cycles (shut- >open) that has happened with no load (< 0.2A), the second value is with load.

# **outlet/2/connections** Connections, phase connections

Default value:

Type: CSL

Readonly: Yes

Comma seperated list descrbing the phase connections. 1,0,0 means phase 1 is connected on inlet 2. 1,2,3 means phase 1 is connected on inlet 1 etc. 3,0,0 means phase 3 is connected on inlet 2.

Deprecated: This parameter is deprecated. Use PhaseRotation to specify how the station is connected to the grid.

#### **outlet/2/opentag** Open Tag; what tag to report when authmode is open.

Default value: 0 Type: string Reset required after change: Yes

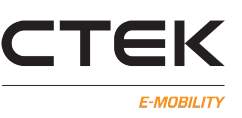

**outlet/2/fallback\_current** In NanoGrid installations, allowed charging current when the connection to the controller is lost. Default value: 0 Type: integer Reset required after change: Yes

**outlet/2/fallback\_output** In NanoGrid installations, which phase to use when the connection to the controller is lost. Default value: 1 Type: integer Reset required after change: Yes Only valid for phase switching stations. 0 - disabled, 1 - 3 phase, 2 - only L1, 3 - only L2, 4 - only L3.

**outlet/2/session\_energy\_limit** Upper limit for charging session, will stop charging once reached,

second outlet Default value: 0 Type: integer Reset required after change: Yes Energy Limit (kWh), set to 0 to disable

#### **outlet/2/meter\_serialno** Second modbus energy meter serial

Default value: N/A Type: string Readonly: Yes Serial number of the second outlet modbus energy meter

#### **outlet/2/meter\_totalenergy** Second outlet modbus energy meter total energy

Default value: N/A Type: number Readonly: Yes Total energy value of the second outlet modbus energy meter

#### **outlet/2/allow\_charging\_on\_lock\_error** Allow/prohibit charging on lock errors, second outlet

Default value: True Type: boolean Reset required after change: Yes

#### **outlet/2/keep\_cable\_locked** Keep the cable locked between sessions.

Default value: False Type: boolean Reset required after change: Yes Only valid for stations without fixed cable.

#### **phasesequence** Report phase sequence. (Clockwise L1-L2-L3, counterclockwise L1-L3-L2)

Default value: N/A Type: CSL

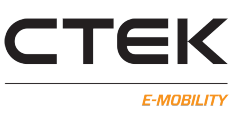

Readonly: Yes This is only supported with a few energy meters.

# **pingreboot/retries** Retries before lost connectivity is signaled.

Default value: 3 Type: integer Reset required after change: Yes Primarily of use for modem connected stations.

# **pingreboot/server** Ping server. Used to verify connectivity. Default value: 8.8.8.8 Type: string Reset required after change: Yes

Primarily of use for modem connected stations.

### **pingreboot/timeout** Number of minutes between ping attempts.

Default value: 15 Type: integer Reset required after change: Yes Primarily of use for modem connected stations.

# **progtags** Programming tag

Default value: Type: CSL Reset required after change: Yes Tag that can be used to put the station in programming mode, in order to add more local tags manually.

# **protocol** Backend communication Protocol Default value: NONE Value range: NONE, OCPP16J, OCPP16 Type: CSL Reset required after change: No OCPP16 is an alias to OCPP16J, but please use OCPP16J. *License: OCPP16J*

**relayscheduler** Enable relay scheduler. Default value: False Type: boolean Reset required after change: Yes Do not enable unless requested.

# **relay/1/starttime** Start time for relay 1 Default value: 0 Value range: hh:mm Type: string Reset required after change: Yes

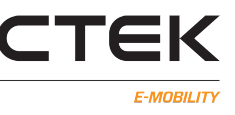

Not used on most chargers.

**relay/1/stoptime** Stop time for relay 1 Default value: 0 Value range: hh:mm Type: string Reset required after change: Yes Not used on most chargers.

**relay/2/starttime** Start time for relay 2 Default value: 0 Value range: hh:mm Type: string Reset required after change: Yes Not used on most chargers.

**relay/2/stoptime** Stop time for relay 2 Default value: 0 Value range: hh:mm Type: string Reset required after change: Yes Not used on most chargers.

**resetresume** Resume on Reset. When rebooted, allow charging for a short period. Default value: True

Type: boolean Reset required after change: Yes Ignored if zeready is enabled, will then always be used.

**resetresumetransactiontimeout** Resume transoction on reset timeout (s). When rebooted, start a new transaction with the previous credential, if the last saved update is within this timeout. Default value: 360 Type: integer Reset required after change: Yes Requires either resetresume or zeready to be enabled.

**RfidEnabled** Should the RFID reader be enabled.

Default value: True Type: boolean Reset required after change: No false - disable RFID reader, true - enable the reader. If enabled, the reader(s) will anyway be disabled if all EVSE's are in open state.

**sshPort** Port for the SSH service interface. Default value: 22 Value range: 1 - 65535. 0 disables SSH access. Type: integer

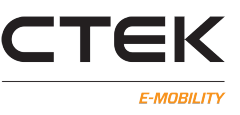

Reset required after change: Yes

#### **systemnotifiertimeout** System Notification Timeout (seconds)

Default value: 0 Type: integer Reset required after change: Yes

# **TimeSource** List of selected time sources.

Default value: heartbeat, ntp Value range: heartbeat, ntp Type: CSL Reset required after change: No Only the first source is used continously. There are only three supported configurations: 'heartbeat', 'heartbeat, ntp', and 'ntp'.

**TransmitSecurityEvents** Filter what security events are sent to the backend.

Default value: none Value range: none/important/all Type: enumeration Reset required after change: Yes none: No security events are sent to backend. important: The most critical events are sent to the backend. all: All security events are sent to the backend.

**ups** Do not charge when UPS xxxx Default value: False Type: boolean Reset required after change: Yes

# **zeready** Make the station ZE Ready compliant. Default value: False Type: boolean Reset required after change: Yes Check with ChargeStorm for implications.

#### **tampering\_enabled** Enable tampering detection.

Default value: False Type: boolean Reset required after change: Yes Tampering events will be stored in the secure log and sent via OCPP SecurityEventNotification.

#### **IsoStandard** ISO 15118 support

Default value: none Value range: none/ISO11518-2/ISO11518-20 Type: enumeration Reset required after change: Yes which ISO 15118 is supported

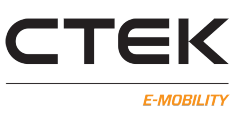

# **3 Automation**

# **Automation/MqttEnabled** Enable the automation interface (MQTT).

Default value: False Type: boolean Reset required after change: Yes This will enable the automation interface. Currently, this will send energy meter readings, info, and EVSE status info to the MQTT broker

# **Automation/MqttServer** The address / IP address of the MQTT broker.

Default value: Type: string Reset required after change: Yes An empty string will use the internal MQTT broker on the Charging Station itself.

# **Automation/MqttPort** The port number that the MQTT broker listens on.

Default value: 1883 Value range: 1 - 65535. Type: integer Reset required after change: Yes Defaults to 1883.

# **Automation/MqttLogin** A username / login for the MQTT broker.

Default value: Type: string Reset required after change: Yes Leave empty if no username / login is required.

# **Automation/MqttPassword** MQTT broker password

Default value: Type: string Reset required after change: Yes Leave empty if no password is required.

# **Automation/MqttBaseTopic** The base topic (prefix) that should be used.

Default value: Type: string Reset required after change: Yes If left empty, CTEK, will be used as the base topic (prefix).

#### **Automation/ModbusTCPEnable** Enable Modbus TCP, which exposes internal energy meter data

via the modbus protocol Default value: False Type: boolean Reset required after change: Yes Uses port 502. The Unit Identifier in the modbus request is used to select energy meter: 1: EVSE1 2: EVSE2

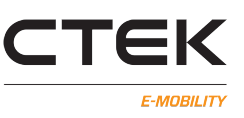

**Automation/UpdateInterval** The update interval, in seconds, currently only used with MQTT.

Default value: 10

Type: integer

Reset required after change: Yes

Depending on the type of energy meter, you might either get identical meter data or the update frequency might be lower.

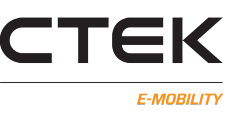

# **4 Network**

**gateway** Gateway Default value: Type: string Reset required after change: Yes

**nameserver** Nameserver 1 Default value: 8.8.8.8 Type: string Reset required after change: Yes

**nameserver2** Nameserver 2 Default value: 8.8.4.4 Type: string Reset required after change: Yes

**wan** Upstream network interface. Default value: eth0 Value range: eth0/ppp0/wlan0/wwan0 Type: enumeration Reset required after change: Yes Note: wwan0 is only supported from r2.7.7.6.

#### **interface/config/firewall/ssh** Enable ssh on configuration interface

Default value: False Type: boolean Reset required after change: Yes

#### **interface/eth/firewall/ssh** Enable ssh on ethernet interface(s)

Default value: False Type: boolean Reset required after change: Yes

# **interface/eth/firewall/webui** Enable web UI on ethernet interface(s)

Default value: False Type: boolean Reset required after change: Yes

#### **interface/eth0/autoneg** Autonegotiation

Default value: True Type: boolean Reset required after change: Yes Leave disabled unless requested.

#### **interface/eth0/duplex** Force duplex. Default value: full

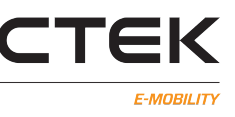

Type: enumeration Reset required after change: Yes Ignored if autoneg is enabled.

# **interface/eth0/ip** IP Address

Default value: Type: string Reset required after change: Yes

### **interface/eth0/method** eth0

Default value: dhcp Value range: none/dhcp/manual Type: enumeration Reset required after change: Yes

### **interface/eth0/netmask** Netmask

Default value: Type: string Reset required after change: Yes

### **interface/eth0/speed** Force speed.

Default value: 100 Value range: 10/100 Type: integer Reset required after change: Yes Ignored if autoneg is enabled.

#### **interface/eth0/dhcpServer** Enable DHCP server on eth0.

Default value: False Type: boolean Reset required after change: Yes The DHCP server will only be enabled if localproxy is enabled (and licensed), WAN is set to either wwan0 or ppp0, and eth0 has a static IP configuration. *License: extra license option is required!*

#### **interface/eth0/dhcpServerRangeBegin** Start of the DHCP IP address range.

Default value: Type: string Reset required after change: Yes The DHCP server will only be enabled if localproxy is enabled (and licensed), WAN is set to either wwan0 or ppp0, and eth0 has a static IP configuration. *License: extra license option is required!*

#### **interface/eth0/dhcpServerRangeEnd** End of the DHCP IP address range.

Default value: Type: string Reset required after change: Yes

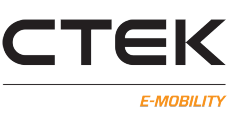

The DHCP server will only be enabled if localproxy is enabled (and licensed), WAN is set to either wwan0 or ppp0, and eth0 has a static IP configuration. *License: extra license option is required!*

# **interface/eth1/autoneg** Autonegotiation

Default value: True Type: boolean Reset required after change: Yes Leave disabled unless requested.

# **interface/eth1/duplex** Force duplex.

Default value: full Value range: half/full Type: enumeration Reset required after change: Yes Ignored if autoneg is enabled.

### **interface/eth1/ip** IP Address

Default value: Type: string Reset required after change: Yes

#### **interface/eth1/method** Configuration metho

Default value: dhcp Value range: none/dhcp/manual Type: enumeration Reset required after change: Yes

#### **interface/eth1/netmask** Netmask

Default value: Type: string Reset required after change: Yes

#### **interface/eth1/speed** Force speed.

Default value: 100 Value range: 10/100 Type: integer Reset required after change: Yes Ignored if autoneg is enabled.

### **interface/ppp0/firewall/ssh** Enable ssh on PPP interface

Default value: False Type: boolean Reset required after change: Yes

#### **interface/ppp0/apn** APN for the modem, primary for use with PPP.

Default value:

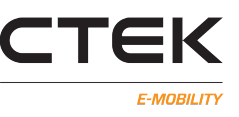

Type: string Reset required after change: Yes

### **interface/ppp0/ip** IP Address

Default value: Type: string Reset required after change: Yes Usually empty.

#### **interface/ppp0/method** Use DHCP or not for the PPP link.

Default value: dhcp Value range: dhcp, manual Type: enumeration Reset required after change: Yes Do not modify unless instructed to do so.

# **interface/ppp0/netmask** Netmask

Default value: Type: string Reset required after change: Yes Usually empty.

#### **interface/ppp0/password** Password

Default value: Type: string Reset required after change: Yes Usually empty.

#### **interface/ppp0/rat** Selection for radioi technology; force 2G / 4G / auto.

Default value: 3G Value range: auto/2G/4G Type: enumeration Reset required after change: Yes Intended to be used with our LTE/4G modems. Should not be changed from 3G for the 3G modems!

#### **interface/ppp0/username** Username

Default value: Type: string Reset required after change: Yes Usually empty.

#### **interface/wlan0/firewall/ssh** Enable ssh on WLAN interface

Default value: False Type: boolean Reset required after change: Yes

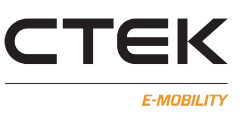

**interface/wlan0/firewall/webui** Enable web UI on WLAN interface Default value: False Type: boolean Reset required after change: Yes

# **interface/wlan0/channel** Channel

Default value: Type: integer Reset required after change: Yes

**interface/wlan0/ip** IP Address Default value: Type: string Reset required after change: Yes

# **interface/wlan0/method** Configuration method

Default value: dhcp Value range: none/dhcp/manual Type: enumeration Reset required after change: Yes

#### **interface/wlan0/mode** Mode

Default value: client Value range: none/client/ap Type: enumeration Reset required after change: Yes

#### **interface/wlan0/netmask** Netmask

Default value: Type: string Reset required after change: Yes

# **interface/wlan0/passphrase** Passphrase

Default value: Type: string Reset required after change: Yes

# **interface/wlan0/ssid** SSID

Default value: Type: string Reset required after change: Yes

#### **interface/wwan0/firewall/ssh** Enable ssh on WWAN interface

Default value: False Type: boolean Reset required after change: Yes

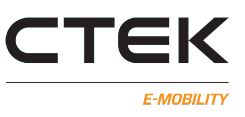

# **interface/wwan0/apn** APN for wwan-mode

Default value: Type: string Reset required after change: Yes Has interface/ppp0/apn as fallback.

# **ModemFirmware** Currently running modem firmware.

Default value: N/A Type: string Readonly: Yes Currently running modem firmware (read-only).

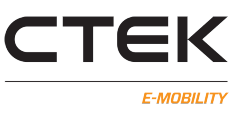

# **5 Internal development and debugging**

#### **persistentlogging** Enable system logging to flash.

Default value: False Type: boolean Reset required after change: Yes Leave disabled unless requested.

**LogLevel** Log level of system log. Default value: info Value range: emerg/alert/crit/err/warning/notice/info/debug Type: enumeration Reset required after change: No

### **platform/demo** Demo mode activation

Default value: False Type: boolean Reset required after change: Yes false=Regular operation, true=Demo mode. In demo mode a virtual board wil be used that emits random mode changes and fuse states. Note that the regular configuration will still apply. E.g a disabled fuse check will remove the fuse trips and required authentication will prevent the station from entering any session state.

# **development/delayed\_modbus** ???

Default value: False Type: boolean Reset required after change: Yes Do not enable unless instructed.

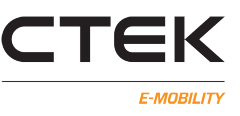

# **6 HW**

#### **ChargingStationModel** Charging station model

Default value: N/A Type: string Readonly: Yes The model name of the charging station

### **ChargingStationModelVersion** Charging station model version

Default value: N/A Type: string Readonly: Yes The model version of the charging station

#### **ChargingStationVendor** Charging station vendor

Default value: N/A Type: string Readonly: Yes The vendor of the charging station

#### **FirmwareVersion** Firmware version

Default value: N/A Type: string Readonly: Yes The current version of the firmware installed on the CCU

# **hw\_rev** Hardware revision

Default value: N/A Type: string Readonly: Yes The hardware revision of the CCU

#### **platform/hwfeatures/lcd** LCD presence

Default value: False Type: boolean Readonly: Yes false=No LCD present, true=LCD present

### **platform/hwfeatures/tampering** Tampering sensor presence

Default value: False Type: boolean Readonly: Yes false=Tampering sensor not present, true=Tampering sensor present

# **platform/hwfeatures/PlcModem** Plc Modem is present on device

Default value: none Value range: none/Insys/lumisil

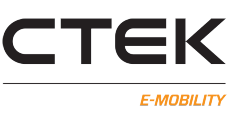

Type: enumeration Readonly: Yes none= no modem pressent, Insys= insys modem present, lumisil= lumisil modem present

#### **platform/hwfeatures/mcu\_version** Installed MCU Firmware Version

Default value: 2 Type: integer Readonly: Yes

### **platform/hwfeatures/rfid\_devices** Number of RFID devices

Default value: 0 Value range: 0/1/2 Type: integer Readonly: Yes

### **platform/hwfeatures/rfid\_type** RFID reader hardware

Default value: 0 Value range: 0/1/2 Type: integer Readonly: Yes 0=RS485, 1=I2C based, 2 = Chargestorm Connected

#### **mfgdate** Manufacture date

Default value: N/A Type: string Readonly: Yes String containing the year and date the CCU was manufactured

#### **platform/outlet/1/connector** First connector type

Default value: 2 Type: integer Readonly: Yes 0=Schuko, 1=Type 1, 2=Type 2 Cable, 3=Type 2 Outlet

#### **platform/outlet/1/contactor\_check** Check Contactor

Default value: False Type: boolean Readonly: Yes Check if the contactor is in the proper state (requires appropiate hardware

# **platform/outlet/1/ConnectorPhaseRotation** Specifies how the EVSE connector is electrically connected internally in the station. Relates to outlet/1/EvsePhaseRotation. Default value: RST

Type: enumeration Readonly: Yes

A combination of one or more of R, S, T. R denotes L1, S L2, and T L3. x denotes a phase that is not connected.

**platform/outlet/1/EvsePhaseRotation** Specifies how the EVSE is electrically connected internally in the station. Relates to StationPhaseRotation.

Default value: RST Type: enumeration Readonly: Yes A combination of one or more of R, S, T. R denotes L1, S L2, and T L3. x denotes a phase that is not connected.

**platform/outlet/1/ACPhaseSwitchingSupported** Specifies whether the EVSE is capable of selecting which phase to connect to the EV for 1 phase charging.

Default value: False Type: boolean Readonly: Yes

### **platform/outlet/1/energymeter** First energy meter type

Default value: -1 Type: integer Readonly: Yes -1=None, 0=Trafo Meter, 1=Pulse Meter, 2=Modbus Meter

#### **platform/outlet/1/fuse** Fuse Rating

Default value: 16 Type: integer Readonly: Yes Rating of the outlet fuse

# **platform/outlet/1/fuse\_check** Check for fuse trip

Default value: True Type: boolean Readonly: Yes Should the system detect if the fuse has been tripped? false=Disabled, true=Enabled

# **platform/outlet/1/phases** Number of phases

Default value: 1 Value range: 1/3 Type: integer Readonly: Yes

# **platform/outlet/1/plug\_lock\_engine** Lock engine type

Default value: 1 Type: integer Readonly: Yes 0=None, 1=Motor w/o feedback, 2=Motor with feedback, 3=Solenoid. NOTE: only applicable

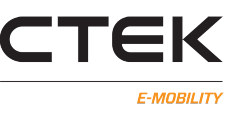

for type 2 outlets

#### **platform/outlet/1/energy\_div** Energy divider

Default value: 1000 Type: integer Readonly: Yes Number of pulses to 1 kWh when using a pulse meter

#### **platform/outlet/2/connector** Second connector type

Default value: 2 Type: integer Readonly: Yes 0=Schuko, 1=Type 1, 2=Type 2 Cable, 3=Type 2 Outlet

### **platform/outlet/2/contactor\_check** Check Contactor

Default value: False Type: boolean Readonly: Yes Check if the contactor is in the proper state (requires appropiate hardware

# **platform/outlet/2/ConnectorPhaseRotation** Specifies how the EVSE connector is electrically con-

nected internally in the station. Relates to outlet/2/EvsePhaseRotation. Default value: RST Type: enumeration Readonly: Yes A combination of one or more of R, S, T. R denotes L1, S L2, and T L3. x denotes a phase that is not connected.

**platform/outlet/2/EvsePhaseRotation** Specifies how the EVSE Energy Meter is electrically connected internally in the station. Relates to StationPhaseRotation. Default value: RST

Type: enumeration Readonly: Yes A combination of one or more of R, S, T. R denotes L1, S L2, and T L3. x denotes a phase that is not conn

**platform/outlet/2/ACPhaseSwitchingSupported** Specifies whether the EVSE is capable of selecting which phase to connect to the EV for 1 phase charging. Default value: False Type: boolean

Readonly: Yes

#### **platform/outlet/2/energymeter** Second energy meter type

Default value: -1 Type: integer Readonly: Yes -1=None, 0=Trafo Meter, 1=Pulse Meter, 2=Modbus Meter

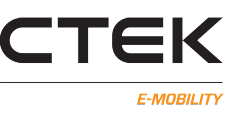

### **platform/outlet/2/fuse** Fuse Rating Default value: 16 Type: integer Readonly: Yes

Rating of the outlet fuse

# **platform/outlet/2/fuse\_check** Check for fuse trip

Default value: True Type: boolean Readonly: Yes Should the system detect if the fuse has been tripped? false=Disabled, true=Enabled

### **platform/outlet/2/phases** Number of phases

Default value: 1 Value range: 1/3 Type: integer Readonly: Yes

### **platform/outlet/2/plug\_lock\_engine** Lock engine type

Default value: 1 Type: integer Readonly: Yes 0=None, 1=Motor w/o feedback, 2=Motor with feedback, 3=Solenoid. NOTE: only applicable for type 2 outlets

#### **platform/outlet/2/energy\_div** Energy divider

Default value: 1000 Type: integer Readonly: Yes Number of pulses to 1 kWh when using a pulse meter

#### **platformdriver** Platform driver

Default value: R1.0 Type: string Readonly: Yes Platform driver for the CCU board

#### **platform/system/rfid\_format** RFID Format

Default value: true Type: boolean Readonly: Yes true=Little Endian, false= Big Endian CONFIRM

**serialno** Serial number Default value: N/A Type: string

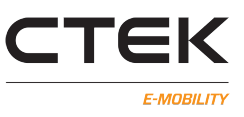

Readonly: Yes Serial number of the CCU